### 6L1 Mathematik  $(Kg)$  1. März 2010

#### Wie ermittelt man . . . ?

#### 1. Koordinatengleichung einer Ebene

- a. zwei lin. unabh. RV-en  $\vec{u}, \vec{v}$  der Ebene bestimmen
- b. Normalenvektor  $\vec{n} = \vec{u} \times \vec{v}$  berechnen (evtl. verkürzen)
- c. Koordinatengleichung  $n_1x_1 + n_2x_2 + n_3x_3 = d$  mit noch unbekanntem d aufstellen
- d. Punkt  $A \in e$  in Koordinatengleichung einsetzen und d berechnen.

#### 2. Schnittpunkt Gerade–Gerade

- a. Beide Parameterdarstellungen aufstellen
- b. Parameterdarstellungen gleichsetzen
- c. Entstehendes LGS (mit den beiden Parametern als Unbekannten) lösen
- d. Falls unlösbar: Kein Schnittpunkt Falls lösbar: Einen Parameter in eine PD einsetzen Falls unendlich viele Lösungen: Geraden sind identisch

### 3. Schnittpunkt Gerade–Ebene

- A. Parameterdarstellungen gleichsetzen
	- a. Beide Parameterdarstellungen aufstellen
	- b. Parameterdarstellungen gleichsetzen
	- c. Entstehendes LGS (mit den drei Parametern als Unbekannten) lösen
	- d. Falls lösbar: Den Geradenparameter in die PD der Geraden einsetzen
- B. mit Koordinatengleichung der Ebene
	- a. Koordinatengleichung der Ebene ermitteln (siehe dort)
	- b. Parameterdarstellung der Gerade aufstellen
	- c. PD der Geraden in die Koord.Glg. der Ebene einsetzen
	- d. lineare Gleichung mit dem Geradenparameter als Unbekannte lösen
	- e. falls unlösbar: Kein Schnittpunkt, Gerade und Ebene parallel falls eindeutig lösbar: Parameter in PD der Geraden einsetzen falls unendlich viele Lösungen: Gerade liegt in der Ebene

### 4. Schnitt Ebene–Ebene

In Arbeit

- A. Methode 1: eine PD, eine Koord.Glg.
	- a. Für eine Ebene PD, für die andere Koord. Glg. aufstellen
	- b. PD der einen Ebene in Koord.Glg. der anderen einsetzen
	- c. Lineare Gleichung mit 2 Unbekannten (den Ebenen-Parametern) lösen
	- d. Widerspruch: Kein Schnittpunkt, Ebenen parallel und verschieden
	- e. Allgemeingültig: Ebenen identisch
	- e. Wenn kein Widerspruch: Glg. nach einem der beiden Parameter auflösen
	- f. die ermittelten Term in zugehörige PD einsetzen
	- g. dies ergibt eine PD mit nur noch einem Parameter, also PD der Schnittgeraden.
- B. Methode 2: zwei Koord.Glg-en
	- a. Für beide Ebenen Koord. Glg-en aufstellen
	- b. Beide Gleichungen zu einem LGS zusammenfassen
	- c. LGS lösen
	- d. unlösbar: kein Schnittpunkt, Ebenen parallel und verschieden
	- e. eine Nullzeile, 2 freie Parameter in der Lösungsmenge, Schnittmenge ist eine Ebene, beide Ebenen identisch
	- f. keine Nullzeile, 1 freier Parameter: PD für die Schnittgerade erstellen

6L1 Mathematik  $(Kg)$  1 1. März 2010

f. Zusatz: Richtung der Schnittgeraden ist orthogonal zu den NV-en beider Ebenen, also ist das Vektorprodukt der NV-en ein RV der Schnittgeraden

### 5. Fußpunkt des Lotes Punkt–Gerade

- a. Parameterdarstellung  $\overrightarrow{OX} = \overrightarrow{OA} + r\overrightarrow{u}$  der Geraden g aufstellen
- b. Verbindungsvektor  $\overrightarrow{PX} = \overrightarrow{PA} + r\overrightarrow{u}$  vom Punkt P zu beliebigem Geradenpunkt X in Abhängigkeit von  $r$  ausdrücken
- c. Orthogonalität  $\overrightarrow{PX} \perp g$  als Gleichung  $\overrightarrow{PX} \cdot u = 0$  aufstellen
- d. Diese Gleichung (mit der Unbekannten  $r$ ) lösen
- e. Gefundene Lösung  $r$  in PD der Geraden einsetzen

## 6. Fußpunkt des Lotes Punkt–Ebene

- a. Parameterdarstellung  $\overline{OX} = \overline{OA} + r\vec{u} + s\vec{v}$  der Ebene e aufstellen
- b. Verbindungsvektor  $\overrightarrow{PX} = \overrightarrow{PA} + r\overrightarrow{u} + s\overrightarrow{v}$  vom Punkt P zu beliebigem Geradenpunkt  $X$  in Abhängigkeit von  $r, s$  ausdrücken
- c. Orthogonalität  $\overrightarrow{PX} \perp e$  als Gleichungen  $\overrightarrow{PX} \cdot u = 0$ ,  $\overrightarrow{PX} \cdot \overrightarrow{v} = 0$  formulieren
- d. Dieses LGS (mit den Unbekannten  $r, s$ ) lösen
- e. Gefundene Lösung  $r, s$  in PD der Ebene einsetzen

## 7. Fußpunkte des gemeinsamen Lotes windschiefer Geraden

- a. Parameterdarstellungen  $\overline{OX} = \overline{OA} + r\vec{u}, \overline{OY} = \overline{OA}^{\prime} + s\vec{v}$  beider Geraden aufstellen
- b. Verbindungsvektor  $\overrightarrow{XY} = \overrightarrow{AA} r\overrightarrow{u} + s\overrightarrow{v}$  in Abhängigkeit von  $r, s$  ausdrücken
- c. Orthogonalität  $\overrightarrow{XY} \perp g$ , h als Gleichungen  $\overrightarrow{XY} \cdot u = 0$ ,  $\overrightarrow{XY} \cdot \overrightarrow{v} = 0$  formulieren
- d. Dieses LGS (mit den Unbekannten  $r, s$ ) lösen
- e. Falls lösbar: Gefundene Lösung r und s in die zugehörigen PDen einsetezn

### 8. Abstand Punkt–Gerade

In Arbeit

- A. Mit Fußpunktberechnung
	- a. Lotfußpunkt F ermitteln (siehe dort)
	- b. Abstand  $d(P, F) = |\overrightarrow{PF}|$  berechnen
- B. Abstand als Höhe in einem Dreieck
	- a. Zwei Punkte  $A \neq B$  auf der Geraden wählen
	- b. Fläche des Dreiecks ABP mit Vektorprodukt berechnen
	- c. Doppelte Dreiecksfläche durch Grundseitenlänge  $|\overrightarrow{AB}|$  dividieren

# 9. Abstand Punkt–Ebene

- mit der Hesseschen Abstandsformel
	- a. Normalenvektor bestimmen
	- b. Koordinatengleichung der Ebene bestimmen (mit rechter Seite 0)
	- c. Punkt in Koordinatengleichung einsetzen
	- d. Betrag des Ergebnisses durch Länge des Normalenvektors teilen

### 10. Dreiecksfläche

- A. gemäß Definition:
	- a. Länge der Grundseite bestimmen
	- b. Höhe des Dreiecks (= Abstand des gegenüberliegenden Eckpunktes von der Grundseite) ermitteln
	- c. Dreiecksfläche ist halbes Produkt aus Grundseite und Höhe
- B. Mit dem Vektorprodukt
	- a. Dreiecksfläche ist die halbe Fläche eines Parallelogramms
	- b. Fläche eines Parallelogramms ist Betrag des Vektorproduktes der benachbarten Kantenvektoren

6L1 Mathematik (Kg) 2 1. März 2010

### 11. Tetraedervolumen

## A. gemäß Definition

- a. Grundfläche des Tetraeders bestimmen
- b. Höhe des Tetraeders (= Abstand des der Grundfläche gegenüberliegenden Eckpunktes von der Grundfläche) bestimmen
- c. Volumen ist ein Drittel mal Grundfläche mal Höhe
- B. Mit dem Spatprodukt

In Arbeit

- a. Tetraedervolumen ist ein Sechstel des Spatvolumens
- b. Volumen des Spates ist Betrag des Spatproduktes der benachbarten Kantenvektoren

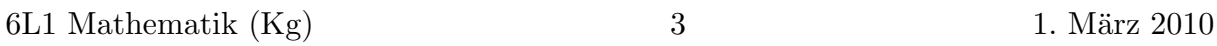